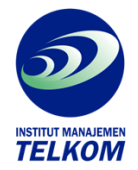

**Teknik Profesional**

**CorelDRAW X4**

Informasi instan langsung kesasaran!

Buku ini menggunakan ratusan gambar serta teks yang jelas untuk membantu anda mempelajari dan menguasai CorelDRAW X4 dengan cepat, tanpa membuang waktu terlalu lama.

Buka buku ini, lihat, pelajari dan kerjakan teknik-teknik yang ada dengan mengikuti langkahlangkah yang diberikan, lalu ikuti garis penghubung dilanjutkan dengan melihat gambar yang ada. Selanjutnya anda akan memahami maksud, kegunaan, serta tujuan dari teknik yang diberikan.

Meskipun buku ini lebih membahas teknik professional CorelDRAW X4, hampir semua teknik yang dibahas dapat dilakukan dengan menggunakan CorelDRAW versi sebelumnya (versi11, 12, dan X3). Materi yang dibahas akan menuntun Anda untuk menjadi professional di bidang desain grafis.

Dengan tampilan yang penuh warna (full color), buku ini sangat cocok untuk mahasiswa serta pelajar tingkat SMA dan sederajat, para hobis, graphic designer, orang awam, atau siapa pun yang ingin menguasai CorelDRAW X4.

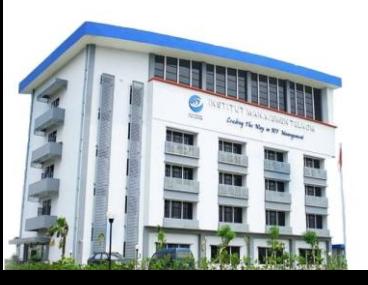

**Institut Manajemen Telkom**

*http://www.imtelkom.ac.id*